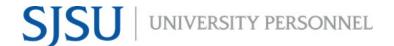

## eFaculty QuickTip: Uploading Provost's Memo

To upload the Provost's memo to reviewers in annual and cumulative evaluations simply follow the 5 steps below.

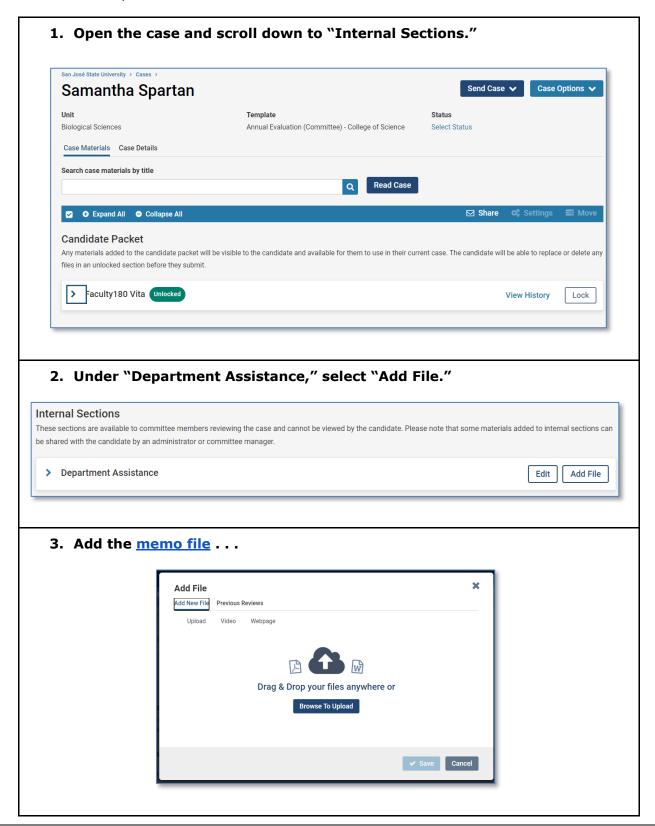

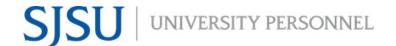

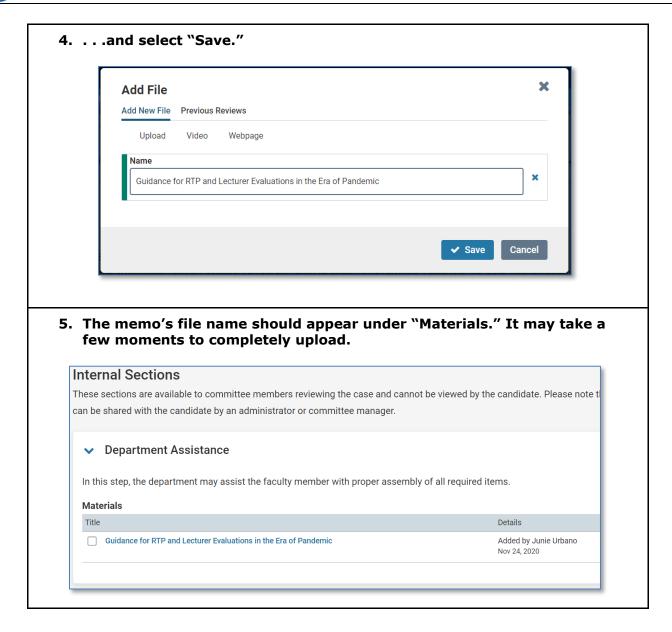